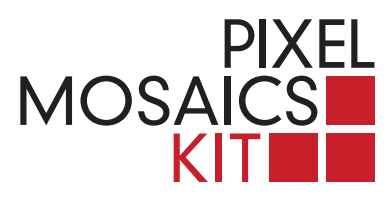

## **PIXEL MOSAICS MODE D'EMPLOI**

**1.** Vous trouverez, dans l'emballage, un modèle à reproduire ; d'autres propositions sont à votre disposition dans la gallery du site **www.pixelmosaics.com**, où il vous sera également permis de transférer l'une de vos images en pixels, des mêmes dimensions et tonalités des tesselles en marbre, prête à être imprimée dans le format standard.

**2.** Appliquez l'image découpée sur la plaque transparente. Suivez la trace des pixels, en y superposant des tesselles dans les tonalités de gris correspondantes. Vous aurez à votre disposition plus de matériel qu'il ne vous en faut.

**3.** L'application peut être répétée et variée sur la base d'autres images.

**4.** Pour fixer de manière définitive votre travail, étalez une couche de 1 mm de colle à bois ou de silicone neutre sur le fond inférieur du plateau en bois et superposez-le ensuite à la mosaïque.

 ${\bf 5.}$  Culbutez l'ensemble, puis soulevez l'emballage et vérifiez la disposition et le fixage des tesselles. L'image obtenue sera renversée par rapport à l'original.

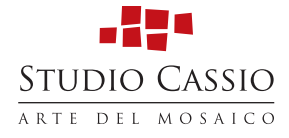